## **Tung-Yueh Ni**

## **Final Written Mediated Assignment**

## **April 28th, 2012**

At the beginning of the semester, I don't really know what kind of knowledge we will learn from the course, and how much knowledge going to help us in the future. Media is such a broad field; I think everything around us can count as media. However when I first came to class, I thought we were going to learn some basic stuff have to do with computer. I am not completely wrong. At the end, we did learn something work on computer, but the point of media editing is learning about the idea of how to transfer your own ideas into media; no matter what kind of tools or materials we are using.

First module seem to be pretty easy for me, we have to find images and texts that match together. That should be what we do every day. The first in class assignment is the response to the words. For me, I was having a hard time to figure out what kind of image I want to use and how the image express same idea from the text. Then I realize I am not good enough to find an image that can totally represent the meaning of words. That's why we are learning about editing, to change the media into the form we will like to express our idea. Later, we did the **[layer tennis](http://mediaediting.wikispaces.asu.edu/Inclass+KW+Assignment)** in class. I was confuse by the instruction at the beginning, so I did not notice that we can pick a totally different image to response what others send to us, the only thing we need to contain is the idea. That's why I am stuck with image I send and my opponent sent. Which I don't think this assignment turn out great, but still I have a lot of fun working under pressure.

Module 2: audio and module 3: video were the hardest assignments over all for me to work with. First of all, I did not have any experience to work with Audacity and IMovie, then picking a part of footage and audio to analyze were hard to work with because I have no idea I was doing. I spent extra hour in lab to work with material that I have access to use. For these two modules, my projects are very straight forward I only twist them and cut some

part away to make me feel like I done something. Here is my **[group project](http://www.youtube.com/watch?v=ebcfBqh2rQE)**, compare to others in the class and group, I think I am the only one that didn't really cut or edit it. At least I learn how to use this program to help me finish some works. Module 4, 5, 6 and 7 are those media that I did not think we were going to do in the class. Social network is really a popular topic that people discuss every day, how well do we know about people around us and what kind of memory we share with them are the link to build up network. I think I have a very odd social network, five years in USA I have change 4 places for study, and most of the network won't know each other for ever. It is very interesting to see my **[network](http://mediaediting.wikispaces.asu.edu/NI_Module4)** is failing a part, none of those groups really connect beside through me. Module 5: interface, for most of my life time my definition of interface is Graphic User Interface (GUI) which is something to help stuff look better. Then I realize, this meaning can be expanded to place where two subjects, or other else meet and affect each other. The meaning make everything we use turn into an interface. During *[group project](http://mediaediting.wikispaces.asu.edu/DDR+analysis)*, it is fun to see everyone has the experience and knowledge of same thing, which this interface help us to communicate to each other, although I don't really remember those songs name. Module 6: Spatial Interventions, before media editing class, I have taken a 3D sculpture class in other school. Most example I have seen before, my favorite artist for this field is **Andy [Goldsworthy](http://www.youtube.com/watch?v=AT3lveJmjY8)**, I think his project use natural material pretty well and look very nice. Although his project won't last very long during the material pick and the environment, but I think that's what spatial interventions mean without adding too much outside stuff into environment. His projects also lead me to

do my environment project back in 2009, which we would try to build a project in the natural without using unnatural material. So we build a bird nest. For this module, I have fun playing with the interior design or other architecture idea that apply to surrounding environment. Module 7 is just a mess for me; I don't like to know other life and don't want other to look into mine.

Media editing is the course that teach us how to see the world differently, and not only

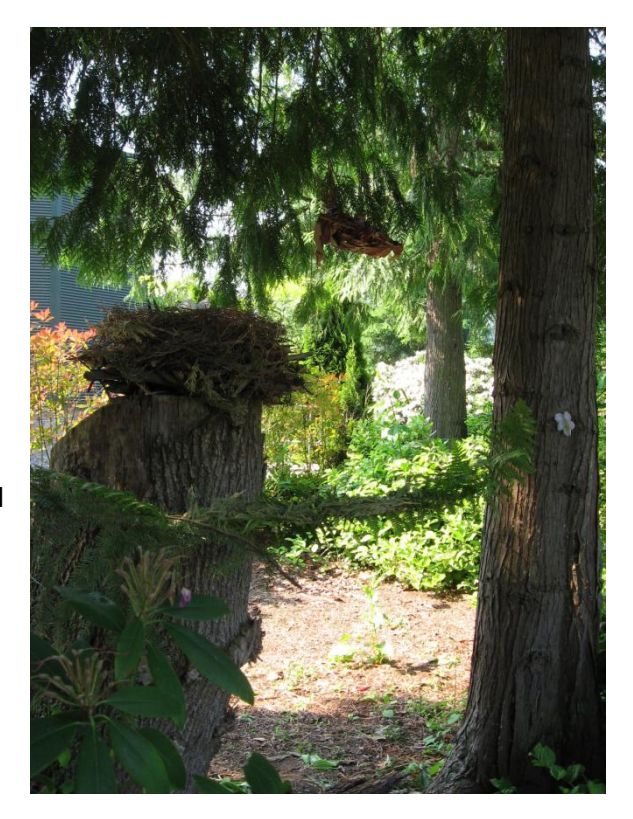

teach us how to use the tools and skills for the work, but also let us have to chance to apply our idea into our life.